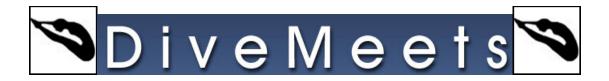

## **Edit Dive Sheet Instructions**

Once you or your diver is registered for a meet and the meet is open/event is open online, you will use the DiveMeets ID and password to log in.

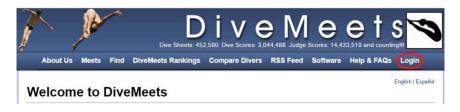

Click Log In

| T | 1                 | JA.          | ^            |                                  | 2,590 Dive Scores: 3,6        | and the second second second second | and a second second second second second second second second second second second second second second second | and the second second second second second second second second second second second second second second second |                   |
|---|-------------------|--------------|--------------|----------------------------------|-------------------------------|-------------------------------------|----------------------------------------------------------------------------------------------------|----------------------------------------------------------------------------------------------------|-------------------|
|   | About Us          | Meets        | Find         | DiveMeets Rankings               | Compare Divers                | RSS Feed                            | Software                                                                                                    | Help & FAQs                                                                                                    | Login             |
| L | ogin: C           | oac          | hes,         | Divers, Mee                      | t Directors                   | 5                                   |                                                                                                    |                                                                                                    | English   Español |
|   |                   |              |              | DiveMeets ID:<br>Password:       | Log in                        |                                     |                                                                                                    |                                                                                                    |                   |
|   | Divers:           |              |              |                                  |                               |                                     |                                                                                                    |                                                                                                    |                   |
|   | 1. Before you ma  | ay enter a d | ive meet, y  | ou must be registered in our sys | tem.                          |                                     |                                                                                                    |                                                                                                    |                   |
|   | 2. Registration f | or a DiveMe  | ets ID is fr | ee.                              |                               |                                     |                                                                                                    |                                                                                                    |                   |
|   | 3. Important: If  | you are alre | ady have r   | egistered with DiveMeets, do not | t try and register again. Ple | ase click on the "F                 | Forgot your pass                                                                                               | word or DiveMeets IE                                                                                             | )" link below.    |
|   |                   |              |              | Forgot y                         | your password or DiveMeet     | ts ID                               |                                                                                                    |                                                                                                    |                   |

## Enter DM ID and Password, click Log In

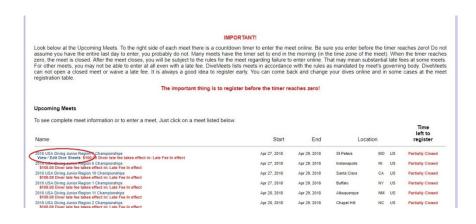

From the pool deck page click on view/edit divesheet

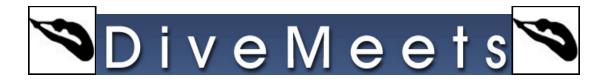

## **Meet Information**

DiveMeets #: Name:

Meet Name: 2018 USA Diving Junior Region Championships English | Español

| Diver:<br>Team:                                                             |                                                                        |                                        | Update Dive                                                                                                    | Sheet                                              |  |  |  |  |  |
|-----------------------------------------------------------------------------|------------------------------------------------------------------------|----------------------------------------|----------------------------------------------------------------------------------------------------|----------------------------------------------------|--|--|--|--|--|
| ream.                                                                       |                                                                        |                                        |                                                                                                    |                                                    |  |  |  |  |  |
| Number                                                                      |                                                                        |                                        |                                                                                                    |                                                    |  |  |  |  |  |
| 16-18 Girls 1m J.O                                                          |                                                                        |                                        |                                                                                                    |                                                    |  |  |  |  |  |
| Order                                                                       | Number                                                                 | Height                                 | Name                                                                                                    |                                                    |  |  |  |  |  |
| 1                                                                           | 103B                                                                   | 1M                                     | Forward 1 1/2 Somersault Pike                                                                                                    | 1.70                                               |  |  |  |  |  |
| 2                                                                           | 201B                                                                   | 1M                                     | Back Dive Pike                                                                                                    |                                                    |  |  |  |  |  |
| 3                                                                           | 301B                                                                   | 1M                                     | Reverse Dive Pike                                                                                                    |                                                    |  |  |  |  |  |
| 4                                                                           | 401B                                                                   | 1M                                     | Inward Dive Pike                                                                                                    |                                                    |  |  |  |  |  |
| 5                                                                           | 5231D                                                                  | 1M                                     | Back 1 1/2 Somersault 1/2 Twist Free                                                                                                    |                                                    |  |  |  |  |  |
| 6                                                                           | 104C                                                                   | 1M                                     | Forward 2 Somersault Tuck                                                                                                    |                                                    |  |  |  |  |  |
| 7                                                                           | 203B                                                                   | 1M                                     | Back 1 1/2 Somersault Pike                                                                                                    |                                                    |  |  |  |  |  |
| 8                                                                           | 303C                                                                   | 1M                                     | Reverse 1 1/2 Somersault Tuck                                                                                                    |                                                    |  |  |  |  |  |
| 9                                                                           | 403C                                                                   | 1M                                     | Inward 1 1/2 Somersault Tuck                                                                                                    | 2.20                                               |  |  |  |  |  |
| 10                                                                          | 5223D                                                                  | 1M                                     | Back 1 Somersault 1 1/2 Twist Free                                                                                                    | 2 30                                               |  |  |  |  |  |
| Diver                                                                       |                                                                        |                                        | Lindate Dive                                                                                                    | Sheet                                              |  |  |  |  |  |
| Diver:<br>Team:<br>Number                                                   |                                                                        |                                        | Update Dive                                                                                                    | Sheet                                              |  |  |  |  |  |
| Team:<br>Number                                                             | irls 3m J.O                                                            |                                        | Update Dive                                                                                                    | Sheet                                              |  |  |  |  |  |
| Team:<br>Number<br>16-18 G                                                  |                                                                        | Height                                 | Update Dive                                                                                                    | Sheet                                              |  |  |  |  |  |
| Team:<br>Number<br>16-18 G<br>Order                                         | irls 3m J.O                                                            | Height<br>3M                           |                                                                                                    |                                                    |  |  |  |  |  |
| Team:<br>Number<br>16-18 G<br>Order<br>1                                    | iirls 3m J.O<br>Number                                                 |                                        | Name                                                                                                    | DD<br>1.60                                         |  |  |  |  |  |
| Team:<br>Number<br>16-18 G<br>Order<br>1<br>2                               | iirls 3m J.O<br>Number<br>103B                                         | ЗМ                                     | Name<br>Forward 1 1/2 Somersault Pike                                                                                                    | DD<br>1.60<br>1.80                                 |  |  |  |  |  |
| Team:<br>Number<br>16-18 G<br>Order<br>1<br>2<br>3                          | Number<br>103B<br>201B                                                 | ЗМ<br>ЗМ                               | Name<br>Forward 1 1/2 Somersault Pike<br>Back Dive Pike                                                                                                    | DD<br>1.60<br>1.80<br>1.90                         |  |  |  |  |  |
| Team:<br>Number                                                             | <b>Number</b><br>1038<br>2018<br>3018                                  | 3M<br>3M<br>3M                         | Name<br>Forward 1 1/2 Somersault Pike<br>Back Dive Pike<br>Reverse Dive Pike                                                                                                    | DD<br>1.60<br>1.80<br>1.90                         |  |  |  |  |  |
| Team:<br>Number<br>16-18 G<br>Order<br>1<br>2<br>3<br>4                     | Number<br>103B<br>201B<br>301B<br>403C                                 | 3M<br>3M<br>3M<br>3M                   | Name<br>Forward 1 1/2 Somersault Pike<br>Back Dive Pike<br>Inward 1 1/2 Somersault Tuck                                                                                                    | DD                                                 |  |  |  |  |  |
| Team:<br>Number<br>16-18 G<br>Order<br>1<br>2<br>3<br>4<br>5<br>5<br>6      | Number<br>103B<br>201B<br>301B<br>403C<br>5231D                        | 3M<br>3M<br>3M<br>3M<br>3M             | Name<br>Forward 1 1/2 Somersault Pike<br>Back Dive Pike<br>Reverse Dive Pike<br>Inward 1 1/2 Somersault Tuck<br>Back 1 1/2 Somersault 1/2 Twist Free                                                                | DD<br>1.60<br>1.90<br>1.90<br>2.00<br>2.20         |  |  |  |  |  |
| Team:<br>Number<br>16-18 G<br>Order<br>1<br>2<br>3<br>4<br>5                | Number<br>103B<br>201B<br>301B<br>403C<br>5231D<br>105C                | 3M<br>3M<br>3M<br>3M<br>3M<br>3M       | Name<br>Forward 1 1/2 Somersault Pike<br>Back Dive Pike<br>Reverse Dive Pike<br>Inward 1 1/2 Somersault Tuck<br>Back 1 1/2 Somersault Tuck<br>Forward 2 1 /2 Somersault Tuck                                        | DD<br>1.60<br>1.80<br>1.90<br>2.00                 |  |  |  |  |  |
| Team:<br>Number<br>16-18 G<br>Order<br>1<br>2<br>3<br>4<br>5<br>5<br>6<br>7 | <b>Number</b><br>103B<br>201B<br>301B<br>403C<br>5231D<br>105C<br>203B | 3M<br>3M<br>3M<br>3M<br>3M<br>3M<br>3M | Name<br>Forward 1 1/2 Somersault Pike<br>Back Dive Pike<br>Reverse Dive Pike<br>Inward 1 1/2 Somersault Tuck<br>Back 1 1/2 Somersault 1/2 Twist Free<br>Forward 2 1/2 Somersault Tuck<br>Back 1 1/2 Somersault Pike | DD<br>1.60<br>1.80<br>1.90<br>2.00<br>2.20<br>2.20 |  |  |  |  |  |

## **Click on Update DiveSheet**

| veMeets #:                                                                                          |                                 |                             |                                                                                         |       |  |  |  |  |
|----------------------------------------------------------------------------------------------------|---------------------------------|-----------------------------|-----------------------------------------------------------------------------------------|-------|--|--|--|--|
| ime:                                                                                                |                                 |                             |                                                                                         |       |  |  |  |  |
| Diver:                                                                                              |                                 |                             |                                                                                         |       |  |  |  |  |
| Team:                                                                                               | •                               |                             |                                                                                         |       |  |  |  |  |
| DiverNumber:                                                                                        |                                 |                             |                                                                                         |       |  |  |  |  |
| 16-18 Girls 1m J.O                                                                                  |                                 | View Dive List   Event Rule |                                                                                         |       |  |  |  |  |
| (USA Diving)                                                                                        |                                 |                             |                                                                                         |       |  |  |  |  |
| Note: If you would like to check your di<br>the Dive Number fields. This will display<br>DiveNumber | the description and/            | or errors                   | ir keyboard while the cursor is located in o<br>for the dives entered.<br>t Description | DD    |  |  |  |  |
| Dive 1 (Voluntary)                                                                                  | 103B                            | 1m                          | Forward 1 1/2 Somersault Pike                                                           | 1.70  |  |  |  |  |
| Dive 2 (Voluntary)                                                                                  | 201B                            | 1m                          | Back Dive Pike                                                                          | 1.60  |  |  |  |  |
| Dive 3 (Voluntary)                                                                                  | 301B                            | 1m                          | Reverse Dive Pike                                                                       | 1.70  |  |  |  |  |
| Dive 4 (Voluntary)                                                                                  | 401B                            | 1m                          | Inward Dive Pike                                                                        | 1.50  |  |  |  |  |
| Dive 5 (Voluntary)                                                                                  | 5231D                           | 1m                          | Back 1 1/2 Somersault 1/2 Twist Free                                                    | 2.10  |  |  |  |  |
| Dive 6 (Optional)                                                                                   | 104C                            | 1m                          | Forward 2 Somersault Tuck                                                               | 2.20  |  |  |  |  |
| Dive 7 (Optional)                                                                                   | 203B                            | 1m                          | Back 1 1/2 Somersault Pike                                                              | 2.30  |  |  |  |  |
| Dive 8 (Optional)                                                                                   | 303C                            | 1m                          | Reverse 1 1/2 Somersault Tuck                                                           | 2.10  |  |  |  |  |
| Dive 9 (Optional)                                                                                   | 403C                            | 1m                          | Inward 1 1/2 Somersault Tuck                                                            | 2.20  |  |  |  |  |
| Dive 10 (Optional)                                                                                  | 5223D                           | 1m                          | Back 1 Somersault 1 1/2 Twist Free                                                      | 2.30  |  |  |  |  |
| Totals:                                                                                             |                                 |                             |                                                                                         | 19.70 |  |  |  |  |
|                                                                                                    | tary DD: 8.60<br>onal DD: 11.10 |                             |                                                                                         |       |  |  |  |  |

Edit Dive Sheet and click through until you receive a successful update Updates to dive sheets are instantaneous, please verify after you are done updating

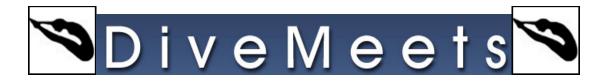